# **AutoCAD Crack PC/Windows (April-2022)**

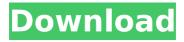

### AutoCAD Crack Torrent (Activation Code) [2022]

AutoCAD Torrent Download is installed on several platforms including the Apple Mac, Microsoft Windows, and Unix-like operating systems. Many third party CAD programs, such as Rhinoceros and Solidworks, also run on AutoCAD Crack Keygen. AutoCAD can also be run on some handheld tablets such as the iPad. AutoCAD is used primarily by architects, engineers, and drafters to create, modify, and annotate 2D and 3D drawings. This tutorial will show how to use AutoCAD to draw a 3D structural object. This tutorial is a good introduction to AutoCAD and is suitable for beginners. The 3D object is basic and an example of a 3D object you might need to build or modify on a regular basis. This tutorial is an example of a simple, 3D object that is designed using a simple shape. In the following tutorial, you will create a 3D house model in AutoCAD. To build the house, you will need to draw the following shapes and connect the faces. Step 1: Create the Floor Plan In this step, you will prepare the blueprint of a building. Using the first of the primitives, the floor plan, you will create a house plan in AutoCAD. The drawing area is 200 x 500 pixels. 1. Choose Home tab⇒Modify panel > Floor Plan from the Standard toolbar and click the middle mouse button to place the Floor Plan Primitive on the drawing canvas. 2. If you prefer, instead of placing the Floor Plan Primitive on the drawing canvas, you can also double-click the Floor Plan Primitive in the Primitives panel. To place the Floor Plan Primitive, you must use the middle mouse button. 3. In the drawing area, select the first object of the Floor Plan Primitive. Press the Delete key to delete the first floor plan object, and then press the Delete key again to remove all the floor plan objects. 4. To modify the floor plan, double-click the Floor Plan Primitive. You will notice that the Floor Plan Primitive has a blue line (see Figure 1). You can also modify the floor plan by clicking a grid line. In the upper-right corner of the drawing area, click the Customize Options button (the gear icon), and then select Grid from the menu. Figure 1: Floor plan is modified using double-click

#### AutoCAD Crack +

AutoCAD 2022 Crack, AutoCAD Cracked Version LT and AutoCAD Architect are related products, developed by the same company: Autodesk. Although they are released separately from one another, they provide the same functionality. The three share the same source code and share the same user interface. V.A.S.S. (Visual Asset Server Software) is also integrated in the Autodesk family. The API-s of AutoCAD 2010, 2011 and 2013 are now available as downloadable stand-alone package, AutoCAD 2013: API Documentation. Diagramming software Another example of AutoCAD-based

software is AutoCAD Spatial: a graphical spatial data visualization application. Visual programming languages Also AutoCAD supports Visual Programming languages, such as Visual LISP (VLISP), Visual Basic, ObjectARX, L-Machine, J-Script (JLisp), Visual Prolog, Visual Prolog AR. Other programming tools AutoCAD's object and assembly programming API is made available through a set of APIs and APIs tools (such as Snap, Frame, etc.). This API allows programming an assembly and drawing automation. Also a tool named AutoCAD Actions was released by Autodesk to make programming in a visual way easier. References Further reading. Archived version (29 May 2011) External links AutoCAD Homepage AutoCAD (Mac) Homepage AutoCAD (Windows) Homepage AutoCAD Architecture Homepage AutoCAD for Windows Homepage AutoCAD for MAC Homepage AutoCAD AutoCAD Education AutoCAD Architecture Architecture Automation Solutions AutoCAD for Cloud Services and Visual Simulation for cloud-based design environments Category: Computer-aided design software Category: Vector graphics editors Category: Windows graphics-related software Category: Technical communication tools Category: AutoCAD Category: Computer-aided design software for Windows Category: Computer-aided design software for MacOS Category:Computer-aided design software for Linux Category:Computer-aided design software for WindowsRisk prediction for surgically treated cervical spine fractures. Surgical fixation of traumatic cervical spine injuries is common. This study aims to determine if a risk prediction model for short-term mortality following surgical fixation is useful for these injuries. All trauma patients admitted from af5dca3d97

2/5

## AutoCAD Crack + Free License Key Download

Take screenshots of your vehicle (if it is visible). When I open Autocad, it's about five minutes before opening the editor window. That time is the keygen's safe time. Wait for that time and then click on the autocad logo and press F1 to activate it. If you didn't wait the necessary five minutes, you would not be able to open autocad. The Autocad will load. Please wait for the Editor window to open. Modifications made 1. My vehicle is a red coupe. (Modified road shape) 2. Draw a line with the key from the back of the vehicle to the front of the vehicle. (Placed the line as a road shape) 3. Place the line in the center of the road shape (as seen in the image below). 4. Place the ground plane so that the middle of the key creates the intersection with the vehicle. The key in the image below creates the intersection between the vehicle and the plane. 5. Select the new line as the road shape. 6. Erase the old line and select the new line as the road shape. 7. Create a sub-shape of the car model. (This is the model where the autocad's road shape is copied to), 8. Place the ground plane in the center of the road shape. 9. Create a small box so that the ground plane is not visible. 10. Select the box. 11. Add a dot to the center of the box. 12. Erase the dot. 13. Select the dot. 14. Click and drag the dot to the ground plane. 15. Select the dot (still on the ground plane). 16. Select the circle shape. 17. Move the circle so that it is along the line of the ground plane. 18. Create a small circle and then move it to the center of the circle. (As seen in the image below). 19. Select the circle. 20. Click on the 'Forms' icon. 21. Select the small circle. 22. Select the small circle and a rectangle. 23. Copy the small circle into the rectangle. 24. Select the circle and the rectangle. 25. Paste the circle into the rectangle. 26. Select the rectangle. 27. Move the rectangle to the left so that it creates a line perpendicular to the ground plane.

### What's New In AutoCAD?

Also see Feature Status for Markup Assist. Technical support and help forums: Your time spent on the technical support forums could be better spent using AutoCAD to create high-quality, high-value designs. AutoCAD technical support resources and help forums are now more interactive and streamlined, and are supplemented by an extensive Help system and a rich library of samples, tutorials, how-tos, forums, articles, and video tutorials. AutoCAD's searchable Help system: Search the extensive AutoCAD Help system with a simple keyword search for many topics. For more advanced users, add a "category" to help you find the most relevant Help articles more guickly. For example, adding category=tutorial will narrow your search to help articles that focus on the basics of how to use AutoCAD. Autodesk Help is now more accessible from the main AutoCAD window with improved function key shortcuts. Also see Feature Status for Help. How-to's and samples: Find out how to do specific tasks with useful sample files, tutorials, and how-to articles. For example, see how to create a pattern-based 3D function as well as how to set up the design process for creating a shape. AutoCAD Live Office: All the features of AutoCAD, plus work from cloud-based services like Dropbox, Google Drive, and OneDrive. More information about this Autodesk Live Office experience is available in the AutoCAD Live Office Feature Status page. Integrated web browsers: See the web browser in the background while you work with AutoCAD. Now you can work with AutoCAD, have access to the web browser for browsing, and get assistance in the browser with a single click. Also see Feature Status for AutoCAD Live. Improved pathfinding: Autodesk ReCap can visualize and save the path you create in AutoCAD. Also see Feature Status for ReCap. Enhanced

AutoCAD history: AutoCAD's history system provides you with the tools you need to search, review, and manage your drawing history. Access and manage: AutoCAD's history system now provides you with a summary of changes you've made to your current drawing, so you can easily review and manage all

4/5

## **System Requirements For AutoCAD:**

These are the system requirements of South Park on PC and Xbox One. The game has been tested on Windows 7 64 bit and later, Windows 8.1 64 bit and later, Windows 10 64 bit and later, Windows 8.1 32 bit and later, Windows 10 32 bit and later, Windows 7 32 bit and later, Windows 10 Mobile and later. It also has been tested on Xbox One. Note that when a Windows 10 version, a Windows 8.1 version or a Windows 7 version has been tested, the listed requirements are only for that specific version

https://expressionpersonelle.com/autocad-24-1-crack-torrent-activation-code-

download-3264bit/

http://travelfamilynetwork.com/?p=54799

https://gpapie.com/wp-content/uploads/2022/08/AutoCAD Crack.pdf

https://patroll.cl/wp-

content/uploads/2022/08/AutoCAD\_\_Crack\_\_Download\_PCWindows\_Updated\_2022.pdf

https://65yee.com/wp-content/uploads/2022/08/domiwas.pdf

https://bodhirajabs.com/autocad-crack-free-for-windows-updated-2022/

https://zariembroidery.com/wp-content/uploads/2022/08/AutoCAD\_Crack\_With\_Full\_

Keygen\_Free\_Download\_MacWin\_Latest\_2022.pdf

https://rixma.se/wp-content/uploads/2022/08/AutoCAD-11.pdf

http://adomemorial.com/2022/08/10/autocad-crack-torrent-free-download-latest-2/

http://www.hva-concept.com/wp-content/uploads/2022/08/AutoCAD-134.pdf

https://silkfromvietnam.com/autocad-crack-lifetime-activation-code-mac-win-2022/

https://nashvilleopportunity.com/autocad-2021-24-0-crack-latest/

http://dichvuhoicuoi.com/autocad-24-1-april-2022/

https://aposhop-online.de/2022/08/10/autocad-crack-activation-free-

download-3264bit/

http://freemall.jp/autocad-crack-download-mac-win-8.html

5/5